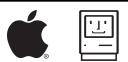

## Magic Keys

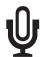

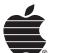

= Save File

= Quit Program

= Close Window

= New Window

= Select All

= Copy Selected

= Cut Selected

= Paste Selected

= Bold Text

= Underline Text

= Italicize Text